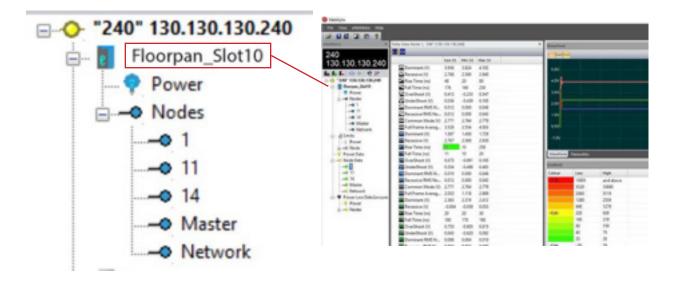

## **Lesson Description**

One of the most useful features of the NetAlytix software is the ability to export a baseline report of current DeviceNet conditions and compare that report to future conditions over time. This lesson will show the learner how to export a report, then import it later and compare future readings to the saved data.

## Lesson Scope

Learners who successfully complete this lesson should be able to:

- 1. Describe a baseline report and its purpose.
- 2. Demonstrate how to import and export baseline reports.
- 3. Use Compare and Difference modes in NetAlytix to identify any changes over time to the health of a DeviceNet network.